## **4.8.0**

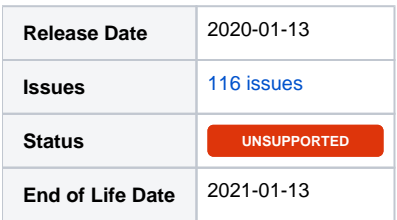

## Summary

This is a feature release for 4.8.0. This page will be updated to include tasks completed in subsequent betas as well as the final release.

## Important highlights from this release

- 1. Added the Pterodactyl Game Server hosting module.
- 2. Added the APNSCP shared hosting module.
- 3. Updated the cPanel module to add support for selling subdomains, dedicated IP addresses, and limiting the number of accounts resellers can provision.
- 4. Updated the Plesk module to allow name servers to be defined for each server and used within the welcome email.
- 5. Updated the order system to allow direct linking to products with their configurable options pre-selected.
- 6. Updated the Soft Auto Installer Softaculous plugin to add support for Plesk and CentOS Web Panel in addition to cPanel.
- 7. During installation, the MySQL port may be overridden from the default 3306.
- 8. Added new currency formats.
- 9. Removed date ranges shown for configurable options to reduce redundancy from the parent.
- 10. The navigation cache is now cleared automatically, during upgrade
- 11. Much more...

## Hotfix Notice

Hotfix Notice

Blesta supports PHP 5.4-7.3 out of the box when your loncube Loader version is 10.1 or greater. If you are running a version of loncube Loaders less than 10.1, you may apply one of the included hotfixes for backwards compatibility.

\* PHP version >= 7.1.0 - use /hotfix-php71/blesta/

\* PHP version >= 5.6.0 and < 7.1.0 - use /hotfix-php7/blesta/

\* PHP version >= 5.4.0 and < 5.6.0 - use /hotfix-php54/blesta/

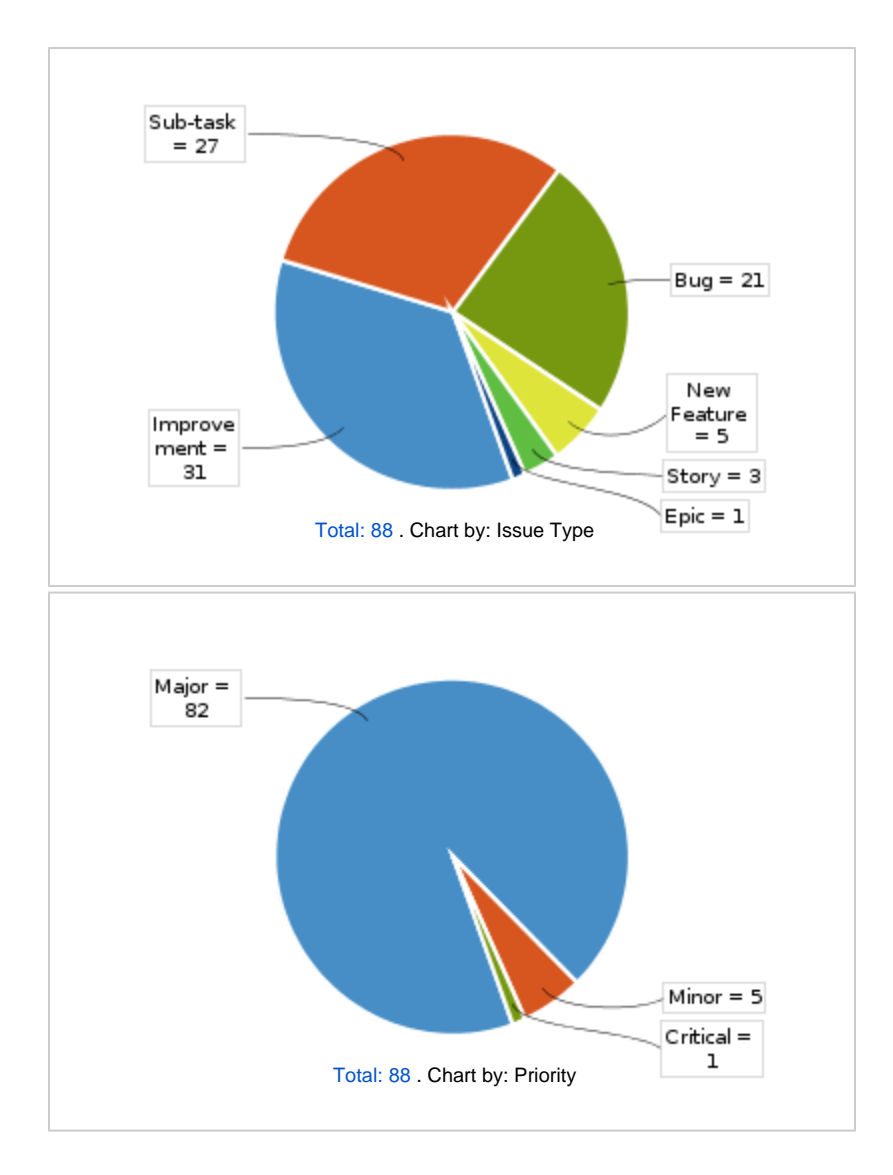

All updates for this release (May be limited to first 200)

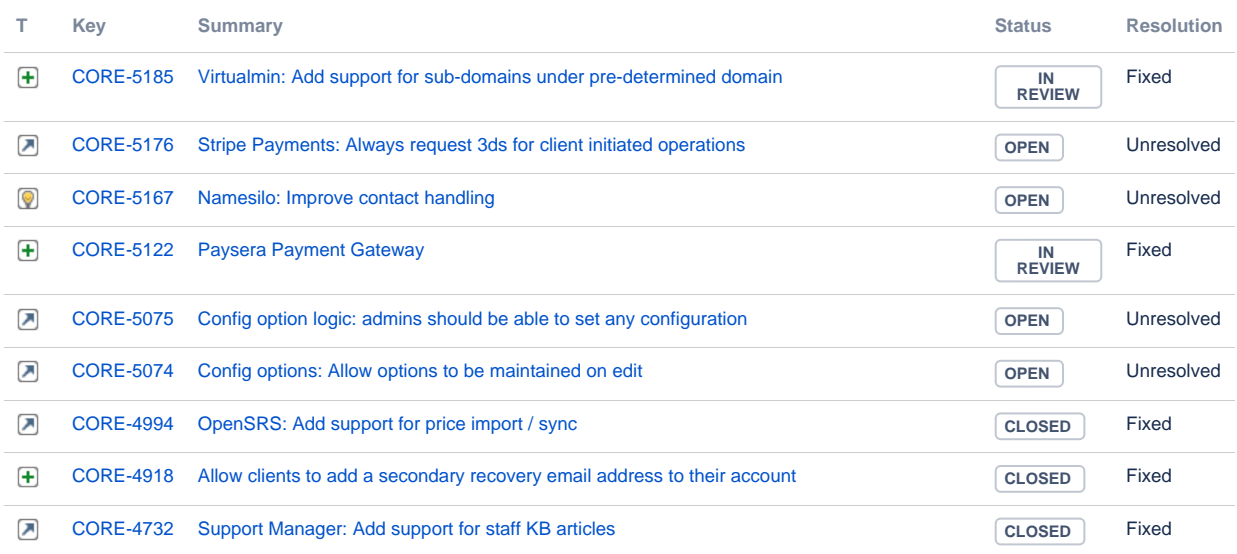

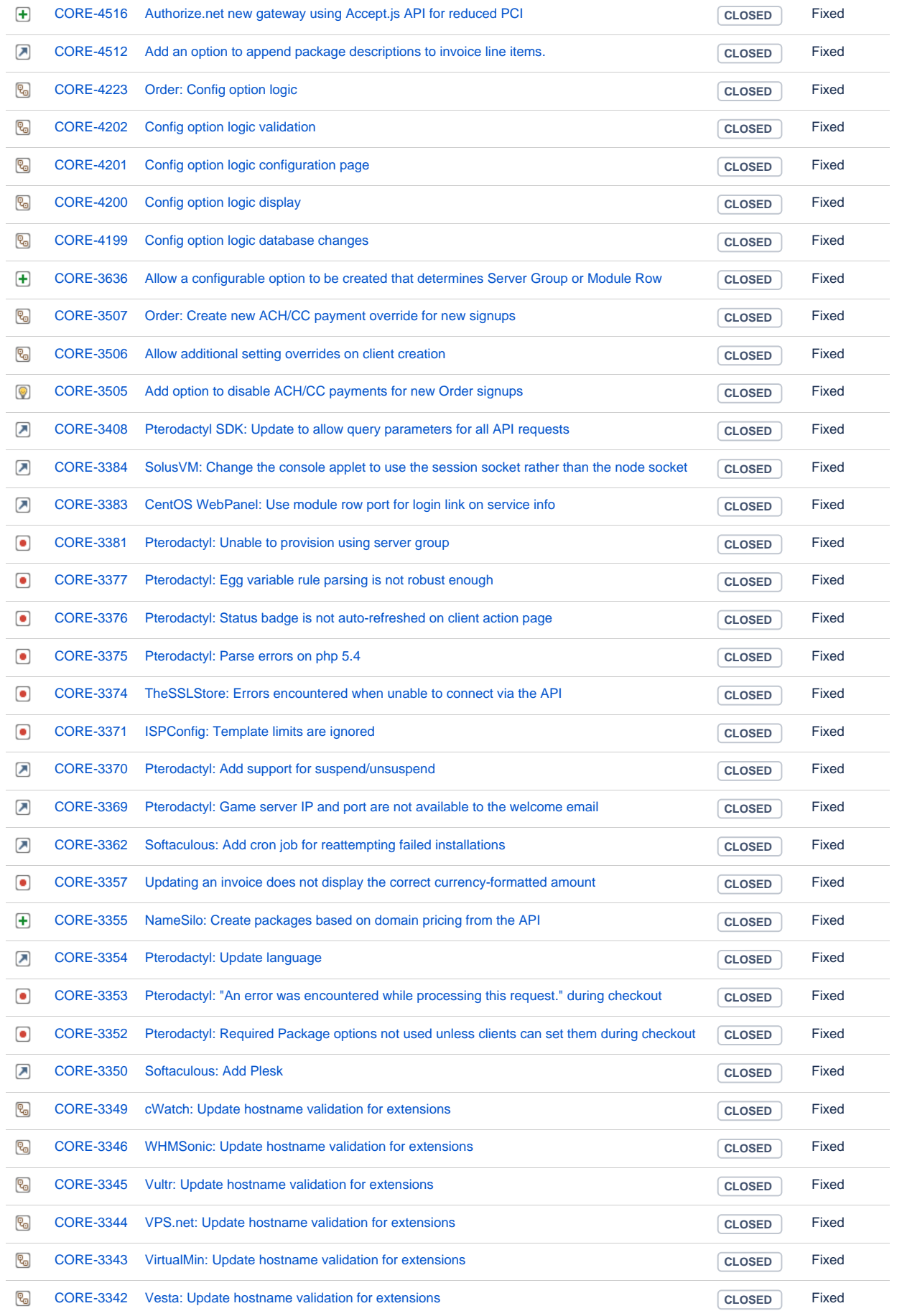

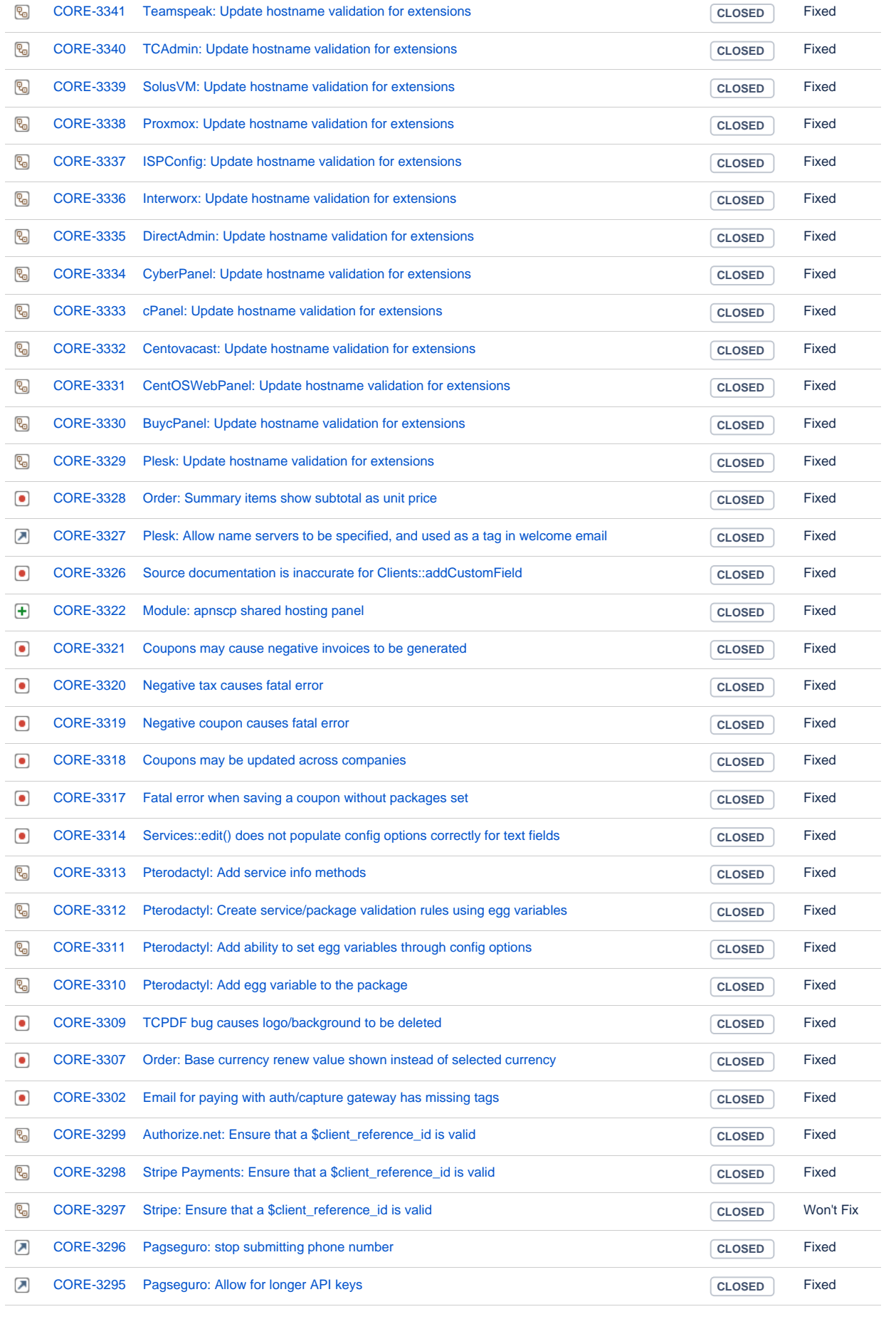

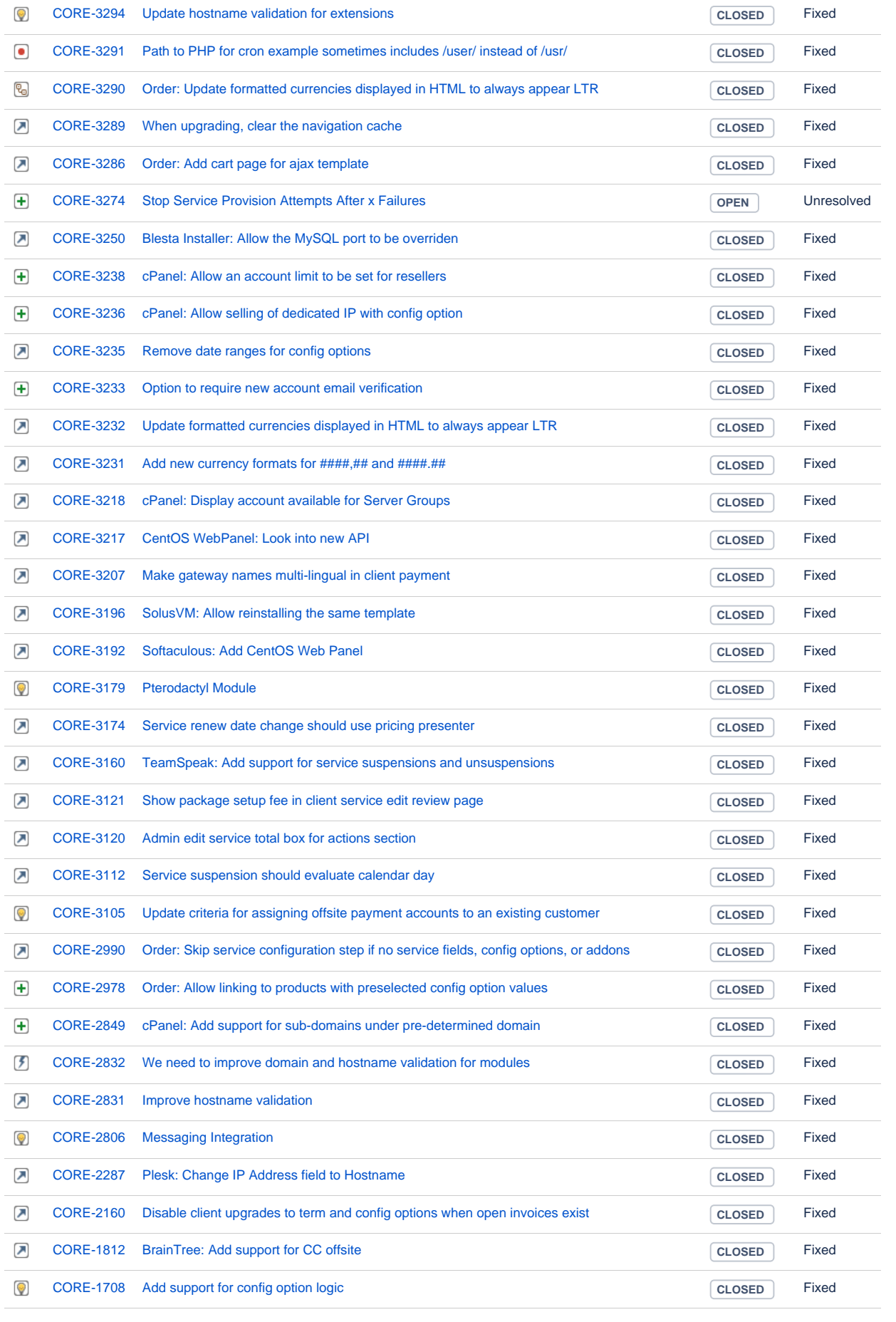

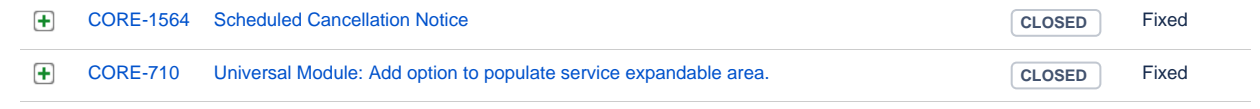

[116 issues](https://dev.blesta.com/secure/IssueNavigator.jspa?reset=true&jqlQuery=fixVersion%3E%3D4.8.0-b1+and+fixVersion%3C%3D4.8.0++++++++++++++++&src=confmacro)